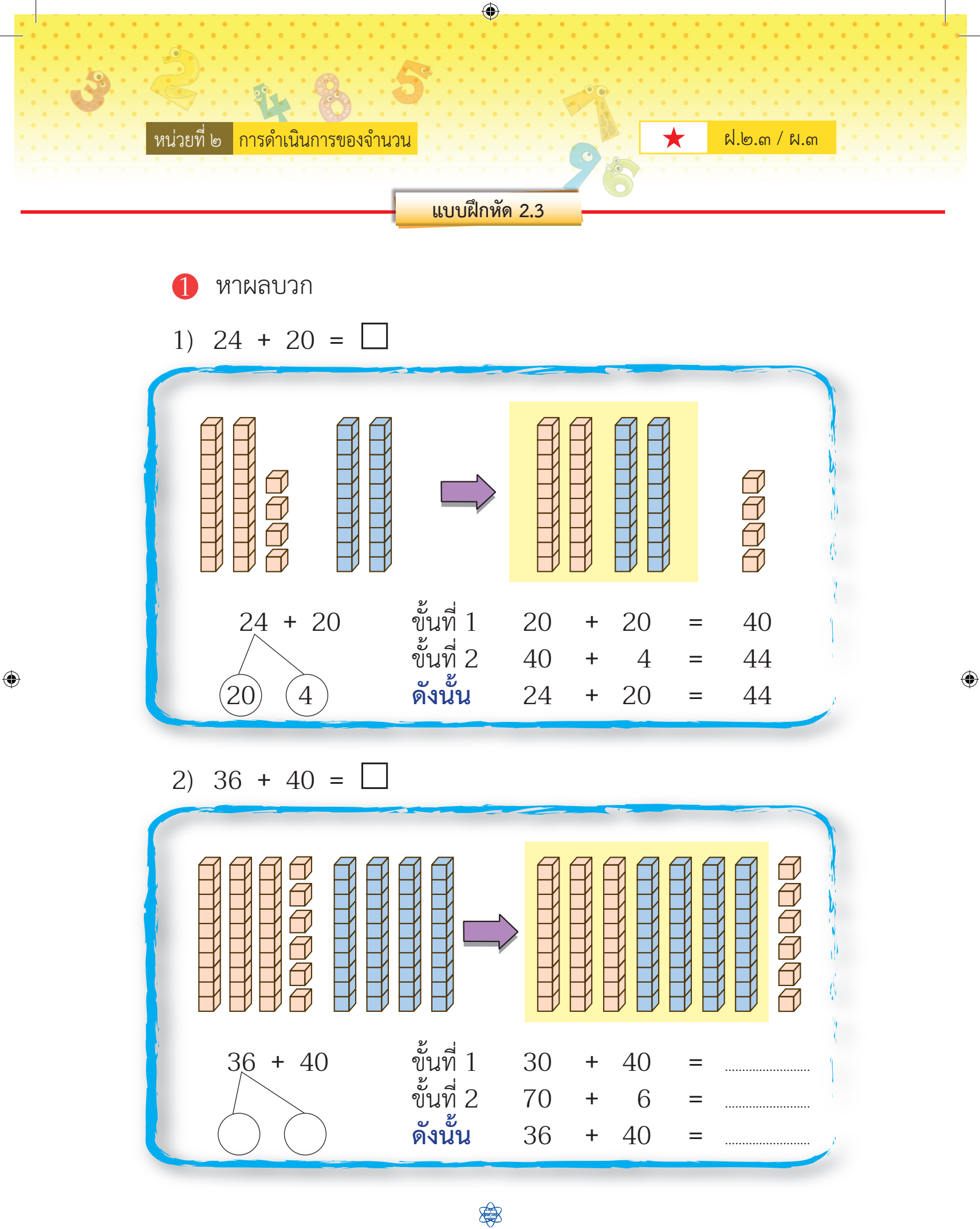

*ส ถ า บั น ส่ ง เ ส ริ ม ก า ร ส อ น วิ ท ย า ศ า ส ต ร์ แ ล ะ เ ท ค โนโ ล ยี ( ส ส ว ท . )* **22** 

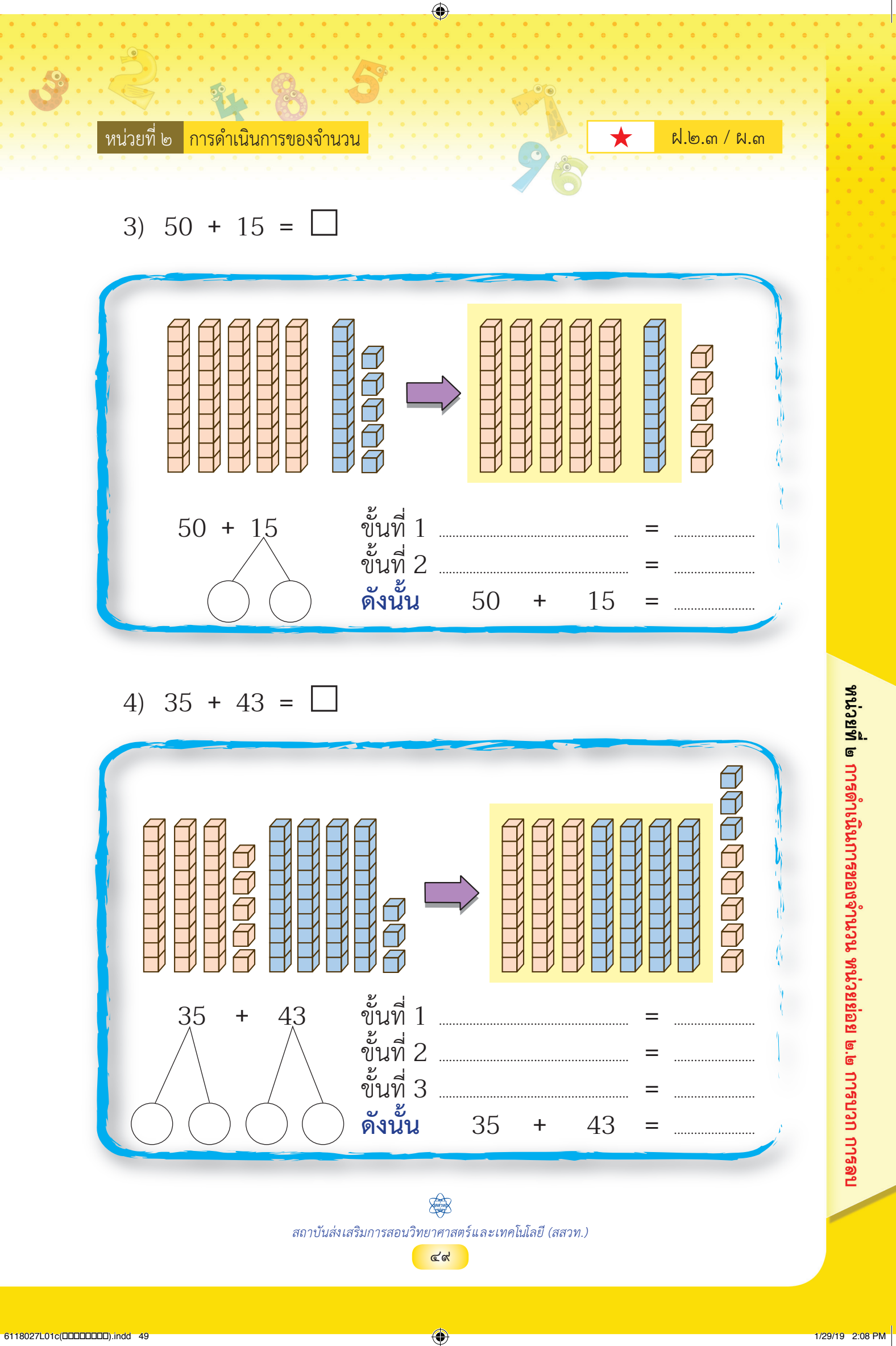

 $\bigoplus$ 

 $\bigcirc$ 

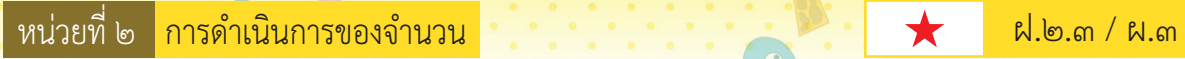

**8**

2 แสดงวิธีหาผลบวกและเติมตัวเลขแสดงจำนวนในช่องว่าง

 $\bigcirc$ 

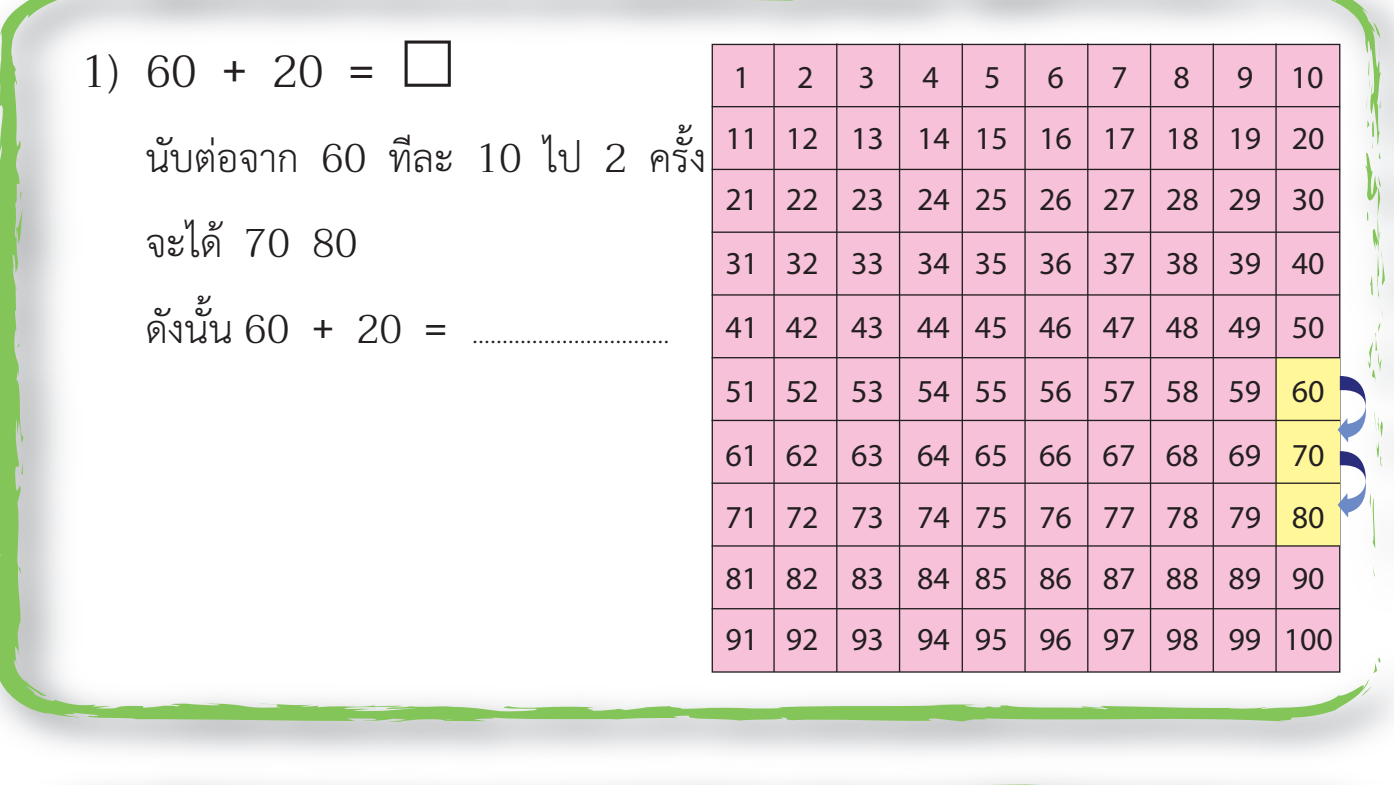

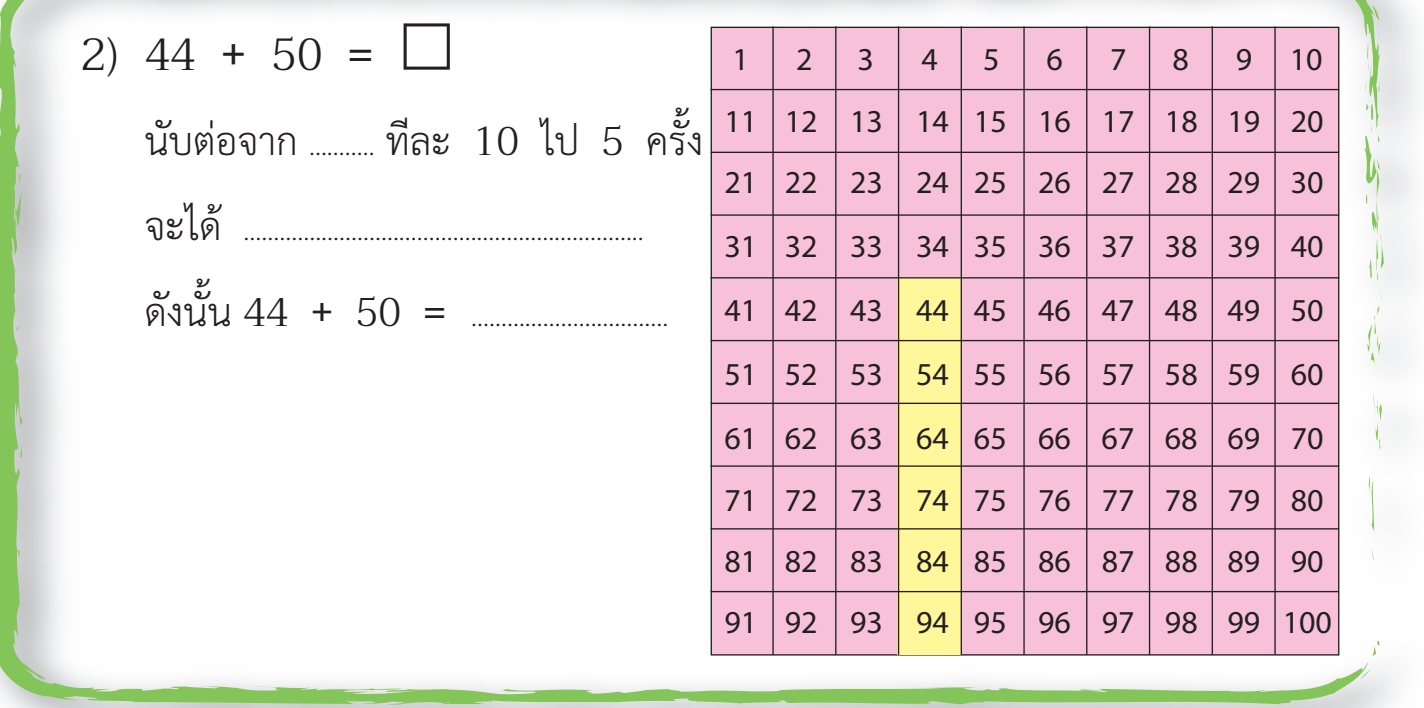

 $\bigoplus$ 

 $\bigoplus$ 

## หน�วยที่ ๒ การดำเนินการของจำนวน ฝ.๒.๓ / ผ.๓

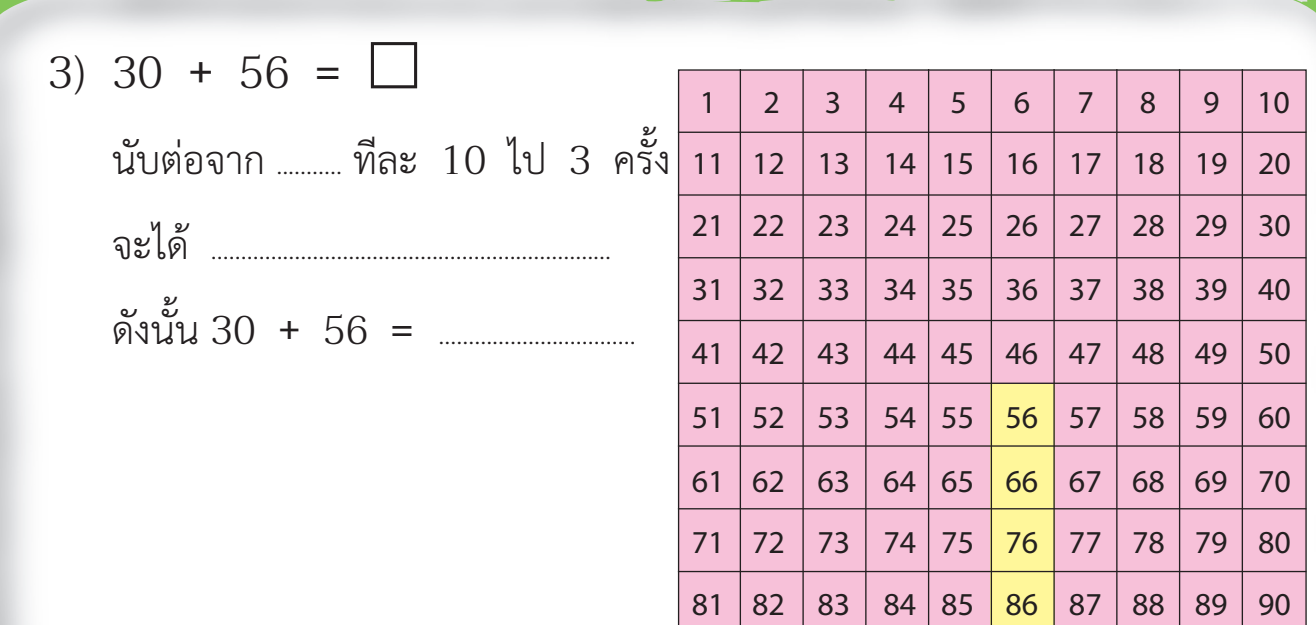

 $\bigcirc$ 

| 91 | 92 | 93 | 94 | 95 | 96 | 97 | 98 | 99 |100

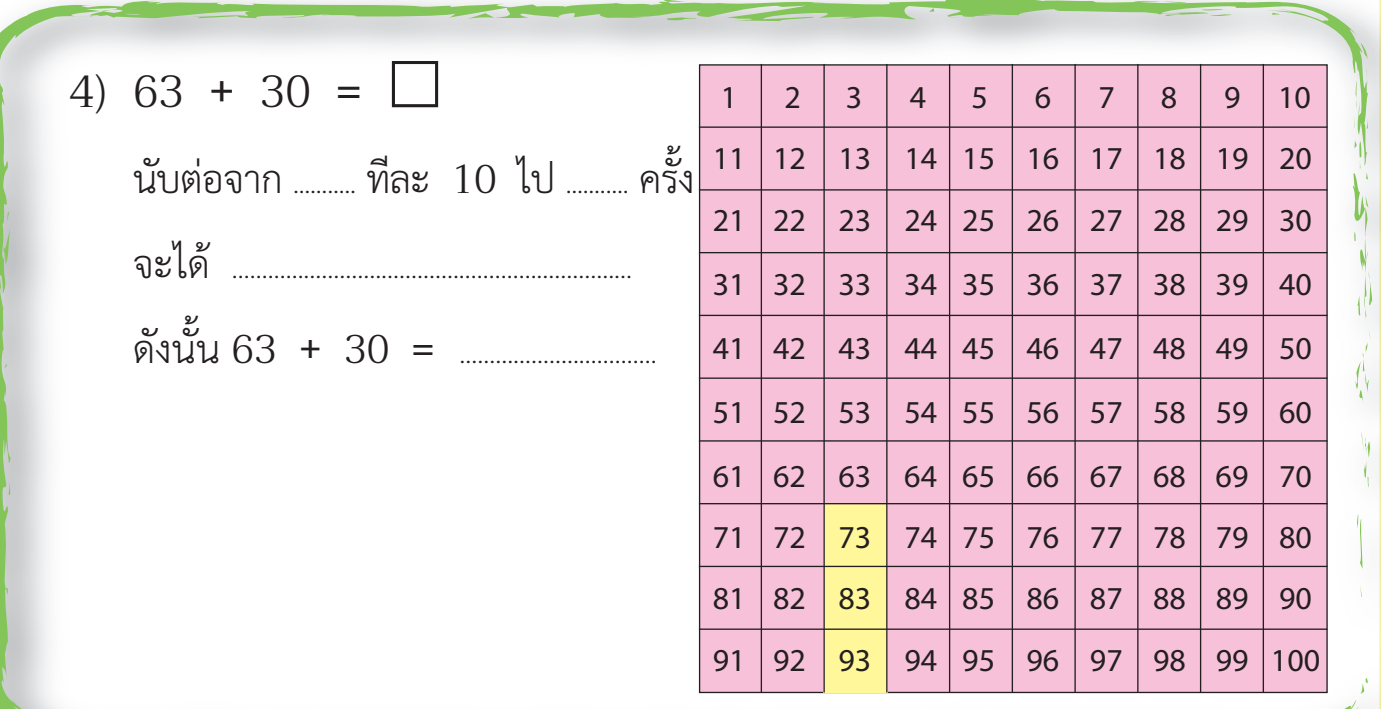

<mark>หน่วยที่ ๒ การดำเนินการข</mark>องจำนวน หน่วยย่อย ๒.๒ การบวก การลบ

y<br>C

 $\bigcirc$ 

りし

๑๒ 51

 $\bigoplus$